Uke 9 INF1000 – 13. okt 2009Om separatorer I easyIO, Eliza (bruk av HashMap), + mer om metoder og klasser

> **Arne Maus** OMS, Ifi, UiO

#### 1. Innlesning i easyIO, bruk av skilletegn

- F **Alle filer betraktes som en strøm av tegn (inludert de vi** ikke alltid ser  $CR = vognreturn$ ,  $LF = linjeskift$ , og en serie ('ukjente') blanke tegn.)
- **Lesing styres av en 'lese-pil'** (som etter åpning av fila, peker på tegn nr. 1)
- Ved lesing, beveger lese-pilen seg høyre-over.
- **Lese-pilen går aldri bakover.**

### 1. Separatorer (skilletegn) i easyIO

- 1. Tegnene som leses av easyIO deles I to:
	- A) De tegnene som skal skal leses og tolkes som data.
		- = de tegnene som ikke er separatortegn.
	- B) Separator-tegnene som ligger foran og etter data det som leses som data).
		- Separatortegn er **alltid**: CR, LF og skjulte (rare) blanke tegn.
		- Når systemet starter er også vanlig blank (mellomrom) og tabulator separatortegn.
		- $\overline{\phantom{a}}$  Hva som er separatotegn kan brukerne selv velge med unntak av de tegnene som alltid bukes.
- 2. Når en metode I easyIO kalles eks. inInt(sep); så:
	- 1.Først leses det forbi evt. gamle (forrige) separator-tegn.
	- 2.Deretter leses det forbi evt. nye separator-tegn
	- 3.. Nå står lese-pilen på første ikke-separator.
	- 4.Alle tegn fram til første nye separator-tegn leses som data.
	- 5. Lesepilen står etter lesing av data på første-ikke-separator funnet i pkt.4.

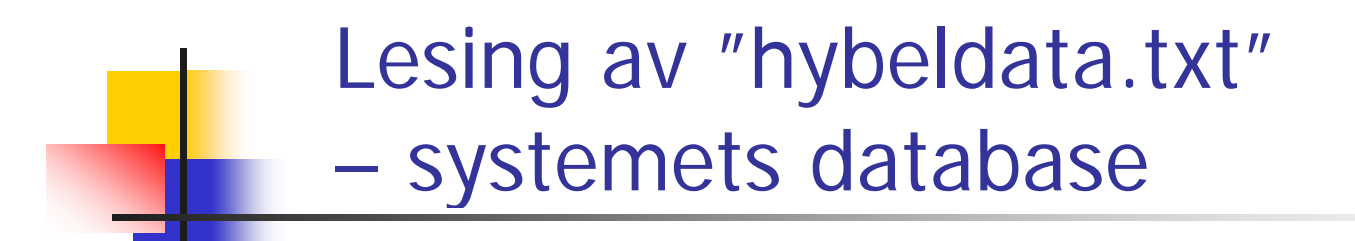

Først står det en linje for hver hybel, 21 linjer i alt, med hver linje på følgende form:

int etasje; char bokstav; String studentnavn; int saldo;

Et eksempel på en linje kan være:

2: C: Ole Brun: 2400:

For tomme hybler settes student navn lik "TOM HYBEL" og 0 i siste tall. Etter disse 21 linjene skal det stå en siste linje med format:

int måned; int år; int totaltAntallMåneder; int totalFortjeneste; 0;

#### Redusert "hybeldata.txt" (legg merke til alle mellomrom ('blanke') i fila) :

```
2; C; Ole Brun; 2400;
3; A; TOM HYBEL; 3000;
```
For å si det enklere:

Først hoppes det over først alle gamle og så alle nye skilletegn i 'sep'.

Deretter leses alt frem til neste nye skilletegn **som de data vi egentlig er interessert i.**

```
Eks. int i =fil.inInt(" ;");
```
vil først hoppe over evt, gamle skilletegn og så det alle mellomrom og ; , så lese de neste tegnene fram til første 'blanke' eller ; og prøve så å tolke det som står mellom disse to skilletegnene som et heltall.

```
M:\INF1000\Oblig3tips>java LesHybelData
    import easy10.*;
 1
 \overline{2}Student:Ole Brun, med saldo:2400
 3
    class Student \{String navn:
                                                Student:TOM HYBEL, med saldo:3000
 4
 5
        int saldo.
 \mathsf{6}Student(String navn, int saldo) {
 \overline{\mathcal{E}}this navn = navn;
 8this saldo = saldo:
 9
         Þ
10
        void skrivData() {
11
             System.out.println("Student:" + navn +", med saldo:" + saldo);
12P.
13<sub>1</sub>\rightarrow14
15
   \frac{1}{2} // 2; C; Ole Brun; 2400;
16
    \angle/ 3: A: TOM HYBEL: 3000:
17
18
   - public class LesHybelData {
19
        public static void main(String [] args) {
20<sub>1</sub>int_0 = 021
             int antLinjer = 2;
22
23
24
             In hdata- new In("hybeldata.txt"):
25
                                                                      Merk ingen blanke 
26
             while (i++ \left\langle antLinjer ) {
27
                                  = hdata.inInt(":
                  int et
                                                                   skilletegn når vi leser inn 
28
                  char hbokstav = hdata.inChar(";29
                  String navn = hdata.inWord(";
                                                                      navnet- HVORFOR30
                  int saldo = hdata.inInt(''):
31
                  Student s = new Student(name, saddle))32
                  s.skriv\text{Data}().
33
             P.
34
\overline{35}hdata.close():
36
         Ą.
37
                                                                                              6
```
#### 2. Lage et psykolog-program

- Tar inndata et spørsmål /en setning fra pasienten og svare som en dårlig psykolog
- Ha en fil med enkeltord, og hvis pasienten bruker et av ordene, så svare med tilhørende setning
- **Bruke en HashMap for å holde par av ord,** setning
- $\blacksquare$  Eks:
	- **far, Fortell meg om din far**
- Må ha noe å si hvis vi ikke får treff:
	- **Så interessant, fortell meg mer om dette.**

> hei Hei, jeg heter Sigmund, hva heter du > Jeg heter Arne Så det er altså navnet > JaFint, skal vi snakke om din barndom? > Ja og særlig om mor Fint, skal vi snakke om din barndom? > Mor sier jeg jo Lever fortsatt din mor > nei Så du mener ikke det > hun slo meg ofte Var det ofte at noen slo? > ganske ofte Interessant. Fortell mer. >

#### Programskisse

```
import easyIO.*; 
import java.util.*; 
class Eliza { 
  public static void main(String [] args) { 
  } 
} 
class Samtale {  
  HashMap hash = new HashMap(); 
  In tast = new In(); 
  void l F Fil lesFraFil() {
  } 
  void snakk() { 
  } 
}
```

```
import easyIO.*;
import java.util.*;
class Eliza {
  public static void main (String [] args) {
      if (args.length !=1) {
        System out println System.out.println(" bruk: >java Eliza < :   <fil-med-ord> ");
      } else {
        Samtale sam = new Samtale();
        sam lesFraFil sam.lesFraFil(args[0]);
        sam.snakk();
        }
  } // end main
}
```

```
class Samtale {
    HashMap <String String String,String>hash = 
                new HashMap<String,String>();
    In tast = new In();
```
**}**

```
void lesFraFil (String filnavn) {
  In fil = new I (n filnavn);
    while (!fil.lastItem()) {
      String søkeord = fil inWord fil.inWord();
      String svar = fil.inLine();
      hash.put(søkeord, svar);
    }
    fil.close();
    S t t i tl System.out.println
       ("Antall ord lest: " + hash.size());
```

```
void snakk() {
          while (true) {
             S t t it System.out.print("> ");
             boolean funnetMatch = false;
             do {
                String ord = tast inWord tast.inWord().toLowerCase toLowerCase();
                if (hash.containsKey(ord)) {
                     String svar = hash.get(ord);
                     System out println System.out.println(svar);
                     funnetMatch = true;
                 }
             } while (   (tast.hasNextChar tast.hasNextChar() && ! ()  !funnetMatch funnetMatch);
             if (!funnetMatch) {
                Sy p stem.out.println("Interessant. Fortell mer.");
             }
             if (tast.hasNextChar()) {
                tast.readLine(); // Tømmer inputbufferet
             }
           }
     } // end snakk
}
```
# Ordfil.txt

۳

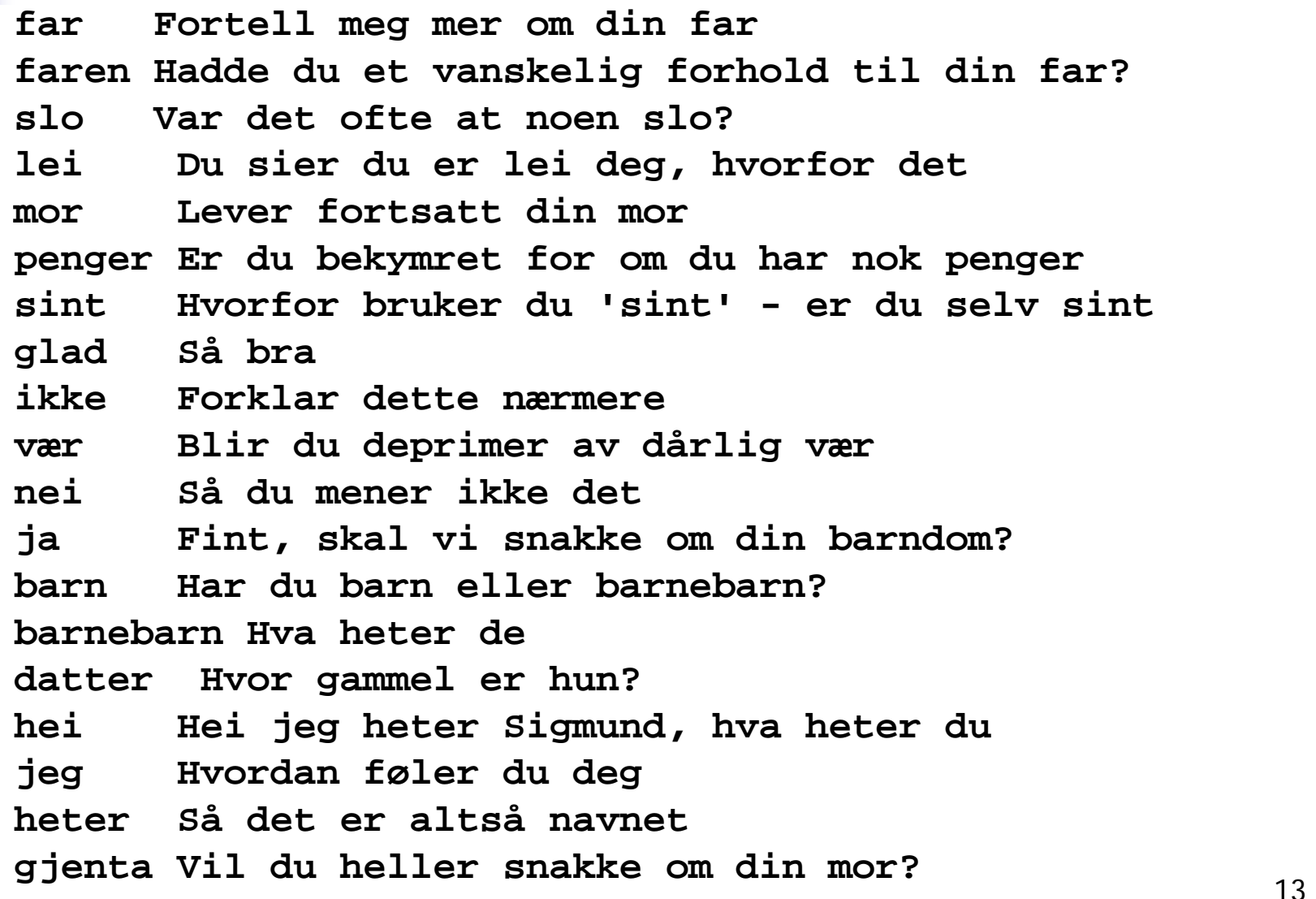

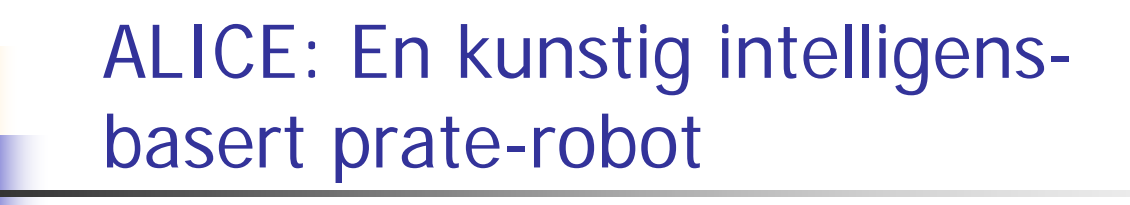

- $\overline{\mathbb{R}^2}$ **ALICE** = Artificial Linguistic Internet Computer Entity
- $\mathbb{R}^n$ http://alice.pandorabots.com

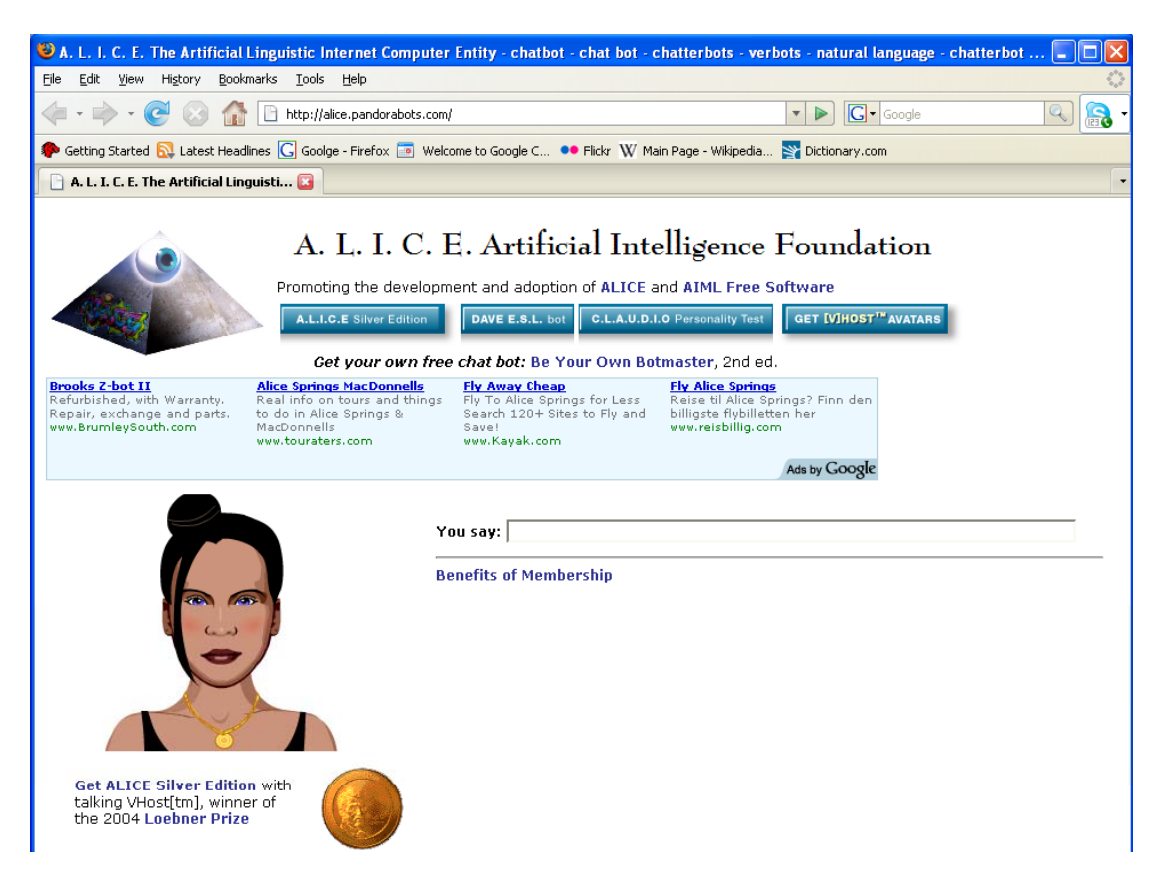

### 3. Hva er en metode

- $\overline{\mathcal{A}}$ En metode er en valgfritt antall programsetninger vi gir et navn
- $\mathcal{L}_{\mathcal{A}}$  All kode i programmet er inne i en metode (som igjen er inne i en eller annen klasse)
- $\overline{\phantom{a}}$  Skille mellom
	- **a** å *deklarere* en metode (= skrive Javakode for og kompilere)
	- Utføre en metode (det som skjer når vi kaller den)
	- П Når vi deklarerer en metode, skjer det 'ingen ting '
- $\overline{\phantom{a}}$  En metode blir utført hver gang den kalles fra koden i en annen metode:
	- da hopper utførelsen av programmet til starten av den kalte metoden
	- $\blacksquare$ • har den kalt metoden parametere, kopieres verdiene brukt i kallet til metodens parameter-variable (de er som lokale variable i den kalte metoden)

#### Hva skjer når vi kaller en metode

- $\overline{\mathbb{R}^2}$  Når vi kaller en metode, blir det opprettet et **metodeobjekt** og vi kopierer over verdiene brukt i kallet til parameterne
- Dette metodeobjektet
	- inneholder alle lokale variabler og parameterne til metoden
	- når setningene i metoden utføres, brukes disse variablene og parametrene av metoden
	- metodeobjektet fjernes automatisk når metoden er ferdig utført og returnerer
- Merk forskjellen på å deklarere en metode, og at den utføres.

```
class C {
  int skrivAntall(int i){ (int i){
      System.out.println(" Du har kalt meg med:" + i);
      return i+10;
}} >java D
                                              gj°rMye kalt
class D{
  static int dobbel( int k) {
                                              Du har kalt meg med:2
                                              1.verdien av j:12
      return 2*k; 2 verdien av j:24
2.verdien  }
  void gjørMy
e(C cc
, int v) {
                                              Du har kalt meg med:24
                                              3.verdien av skrivAntall(j):34 gjø y ( , ){ System.out.println(" gjørMye kalt");
      int j = cc.skrivAntall(v);
      System.out.println(" 1.verdien av j:" + j);
      j = dobbel(j);

 skrivAntall(j):34
      System.out.println(" 2.verdien av j:" + j);
      System.out.println(" 3.verdien av skrivAntall(j):"
                                + cc.skrivAntall(j) );
  }
 public static void main ( String[] args) {
     C c = new C();
     D megSelv = new D();
     megSelv.gjørMye(c,2);
}} 17
```
#### Hvorfor bruke metoder

- Vi deler opp programmet i metoder fordi:
	- **Noen program setninger brukes** flere steder, eller:
	- **Vi vil dele opp programmet i mindre deler** 
		- Ingen metode bør være lenger enn 30 linjer (og helst mindre)
	- **Hver del gjør noe veldefinert som fremgår av** navnet:
		- **Fiather in the interpoonule Commet**
		- **skriver ut en meny**
		- leser noen data fra terminal eller fil
		- tegner ut opplysninger på skjermen

.......

### Problemløsning med metoder

- F. Når vi har laget en metode, og vi har forsikret oss om at den er 'riktig', så har vi laget en ny operasjon
- Vi kan nå i resten av koden tenke at vi nå har en slik operasjon tilgjengelig og nytte denne som om den var innebygd i Java
	- eks: skrive ut en meny, regne ut en bestemt formel,..
- Vi trenger da ikke tenke på alle detaljene om *hvordan* denne operasjonen blir utført, bare at den blir gjort.
- Vi har da laget et (lite) verktøy som kan gjenbrukes og lettere løse vårt større problem (hele systemet)
- $\mathcal{L}_{\mathcal{A}}$ ■ Denne måte å programmere på heter *bottom-up* programmering og nyttes mye.
	- Eks: Java-biblioteket kan best forstås som en diger verktøykasse med nyttige operasjoner og datastrukturer vi kan (og ofte bør) bruke for å lage vårt program

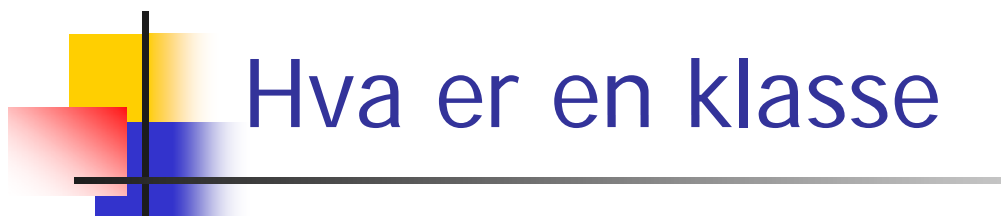

- En klasse er en beskrivelse av hvordan *ett* objekt av en bestemt type i vårt problem er.
	- **Inneholder variable som beskriver egenskaper for ett** slikt objekt – eks:
		- $\mathbb{R}^n$  . Navn, adresse, studiepoeng, kurs... for klassen Student
		- Registreringsnummer, eier, type, årsmodel for klassen Bil
	- **Inneholder metoder som er fornuftig handlinger for ett** slikt objekt – eks:
		- skrivUtVitnemål(), meldPåEmne(),.. i klassen Student
		- beregnÅrsavgift(), skiftEier(),.. i klassen Bil

#### Skille mellom deklarasjon og bruk av en klasse

- Når vi deklarerer en klasse (= skriver Javakode for) skjer det 'ingen ting' i programmet
- $\overline{\mathbb{R}^n}$ ■ Når vi oversetter og starter opp programmet vårt med javac og java, skjer 'lite':
	- De variable og metodene det står static foran er tilgjengelig
	- **Ingen kode (med unntak av main) utføres**
- Først når vi sier **new** på en klasse, får vi laget et objekt av klassen
	- Objektet inneholder alle variable og metoder som ikke har static foran deklarasjonen (objekt-variable og – metoder)
	- **-** Når vi sier new, kaller vi en konstruktør-metode i klassen, og først når den er ferdig, returnerer new det med det nye objektet

```
class Konto1
  { String eier; int kontoNum, saldo = 0;
  Konto1(String e) { eier = e;
  }
  void settInn(int beløp) {
       settInn(int beløp) { saldo = saldo + beløp;
  }
  boolean taUt(int beløp) { (int 
        // moderne bank med muligheter for overtrekk
        saldo = saldo - beløp;
        return saldo > 0;
  }
}
class Bank1
 { Konto1 [] kontiene = new Konto1[100000];
 public static void main( String[] args) { Bank1 b = newBank1 b = new Bank1();
     for (int i = 0; i < b.kontiene.length; i++)new Konto1("kunde nr." + i);
         b.kontiene[i].settInn(100);
    }
 }
}
```
#### Forskjeller mellom klasser og metoder

- $\mathcal{L}_{\rm{max}}$ Begge lager objekter når de kalles, men:
- Et metode-objekt:
	- **Fiernes når metoden returnerer**
	- П inneholder 'bare' variable og parametere som alle er skjult for resten av programmet
- **Et objekt laget med new fra en klasse:** 
	- er i hukommelsen etter at det er laget (så lenge det minst er en peker som peker på det)
	- kan inneholde både metoder og variable, som kan nyttes av resten av programmet (med en peker og .)

#### Ikke alt i et objekt bør være synlig fra resten av programsystemet -- innkapsling

- $\mathcal{L}_{\rm{eff}}$  Vi ønsker ofte at resten av systemet bare skal se deler av et objekt
	- eks: **int saldo** i Konto1-objektet bør være skjult, resten av programmet skal bare bruke **settInn() og taUt()** metodene.
- Vi kan regulere tilgangen til variable og metoder ved å sette enten :
	- **private**
	- **public**
	- **protected**
- foran en metode eller deklarasjonen av en variabel

#### For 'små<sup>"</sup> systemer hvor alle .java filene ligger på samme filområde, gjelder:

#### F. Skriver vi:

- **ingenting** foran en deklarasjon/metode, så er slike deklarasjoner fullt tilgjengelige for alle annen kode kompilert på samme filområde, men usynlig /sperret for kode kompilert på andre filområder.
- **private** foran en deklarasjon/metode, så er den bare synlig fra kode i metoder deklarert i *samme klasse*, usynlig/sperret for all annen kode
- **protected** foran en deklarasjon/metode, så er den synlig i samme klasser og subklasser og synlig i klassene på samme filområdet, men usynlig/sperret i andre klasser (på andre filområder).
- **public** så er metoden/variabelen synlig for all annen kode.
- **Slik delvis sperring av adgang til særlig variable, sikrer** oss at vi kan bestemme fullt ut selv i en klasse hvordan en variabel skal endres.

#### Klassevariablenes levetid\_\_\_\_\_\_\_\_\_\_\_

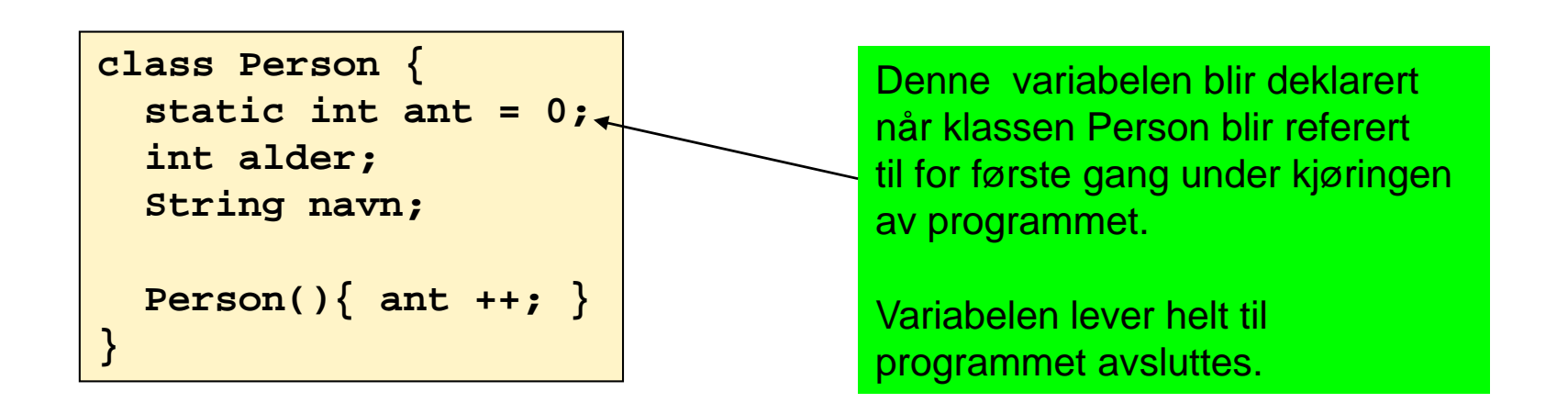

Første gang klassen Person blir referert til = første gang programeksekveringen "møter på" Person-klassen, f.eks. :

```
.... new Person() ....
.... i = Person.ant + ....
```
#### Klassemetoder og objektmetoder

- $\mathcal{L}_{\mathcal{A}}$  Klassemetoder (static-metoder)
	- Definert selv om det ikke er laget noen objekter av klassen
	- П Kan "ses" av alle objekter av klassen
	- П Kan brukes av andre gjennom dot-notasjon: <klassenavn>.metode(...)
	- П Har ikke tilgang til objektvariable eller objektmetoder
- **Dbjektmetoder** 
	- Bare definert i objekter av klassen
	- Kan "ses" av objektet som metoden befinner seg i
	- П Kan brukes av andre gjennom dot-notasjon: <peker>.metode(...)
	- **Har tilgang til alle variable (både klassevariable og** objektvariable) og alle metoder (både klassemetoder og objektmetoder)

#### Oppgave - Hva skriver programmet ut på skjermen?

```
class Studentregister {
 public static void main (String [] args) {
   Student s1 = new Student();
   s1.init("Torjus", "S25332");
   Student s2 = new Student(); 
   s2.init("Vilde", "S36336");s1.skrivUt(); 
   s2.skrivUt();
  }
}
                               $ javac Studentregister.java
                                $ java Studentregister
  class Student {
  static String navn; static String studId; 
StudId: S36336
  static void init(String n String s) {
ild  n,  Navn: Vilde
                               Navn: Vildenavn = n;
   studId = s; 
  }
                                StudId: S36336
   $
 static void skrivUt() { 
   System.out.println("Navn: " + navn);
   System.out.println("StudId: " + studId);
  } 
} 28
```
#### Å lage en fornuftig datamodell

- П Med objekter kan vi ofte organisere våre data bedre.
- П Eksempel:

```
String[] navn = new String[100];
String[] fnr = new String[100]; 
int[] tlfnr = new int[100];
                                                        Informasjonen knyttet til en
                                                        bestemt person er splittet 
                                                        opp i tre arrayer.
class Person {
   String navn; 
                                                         Informasjonen knyttet til en 
                                                         bestemt person er samlet i 
                                                         et objekt. g
   String fnr;
   int tlfnr; 
 } 
 Person [] personreg ne Person[100]
 = new Person[100]; å holde  holde
                                                         Bedre organisering –
                                                         særlig når det er mye data 
                                                         orden på.
```
### A lage en fornuftig datamodell (II)

r. Med objekter kan vi samle data og operasjoner på dem.

- **... data om studenter studenter...**
- **... data om ansatte ...**
- **... data om kurs ...**
- **... student-metoder ...**
- **... ansatt-metoder ...**
- **... kurs-metoder ...**

```
Her ligger alle data og alle 
metoder samme sted
```
**class Student { ... data om studenter ...** 

```
student metoder
... student-metoder ...
} 
class Ansatt {
  ... data om ansatte ... ... ansatt-metoder ...
```

```
} 
class Kurs {
```
**}**

```
data om kurs
```

```
... kurs-metoder ...
```
Metoder og data som hører sammen er samlet. Lett å se hvilke metoder som jobber på hvilke data (modularisering av koden).

Lett å kopiere alt som har med personer å gjøre (data + metoder) til andre ... data om kurs ...<br>... kurs-metoder ...

#### Å lage en fornuftig datamodell (III)

- П Eksempel: i Oblig 3 skal du holde orden på
	- en rekke studenter en rekke student
	- $\blacksquare$  en rekke hybler en rekke hybel rekke hybel and the set of  $\Rightarrow$  class  $\frac{H}{\sqrt{2}}$
	- ▉ et hybelhus (potensielt flere) **- belass Hybelhus**
- $\mathcal{L}^{\text{max}}_{\text{max}}$  En objektorientert løsning (med klassene over) sørger for at
	- П variabler og metoder som logisk hører sammen ligger også samlet i programkoden
	- variabler og metoder som ikke har noe med hverandre å gjøre holdes godt atskilt i programkoden

#### Valg av datamodell: eksempel

#### П Eksempel:

 $\mathcal{L}_{\mathcal{A}}$ Du har gitt en fil med opplysninger om hvor mange registrerte tilfeller det var av tre ulike sykdommer i Norge hvert av årene 1950...2000:

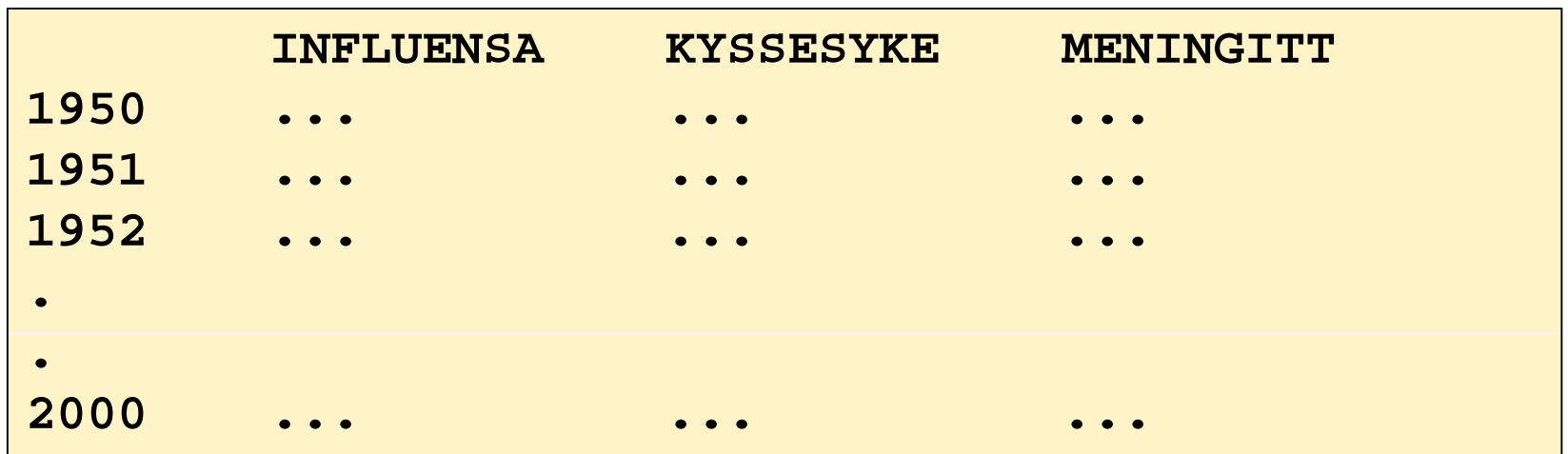

 $\bullet$ Hvordan er det naturlig å modellere dette?

#### Noen muligheter

```
Forslag 1: Gruppere tellinger relatert til samme sykdom
   class Sykdom {
        String sykdomsNavn;
        int[] antallTilfeller = new int[51];  

   }
Forslag 2: Gruppere tellinger foretatt samtidig
   \epsilon a a a \epsilonint antInfluensa;
        int antKyssesyke;int antMeningitt;
   }
Forslag 3: Ingen gruppering – tre arrayer
   int[] influensatilfeller = new int[51]; 
   int[] kyssesyketilfeller = new int[51];  

   int[] meningittilfeller = new int[51];
Forslag 4: Ingen gruppering – en 2D-array
   i t[][] kd tilf ll i t[3][51] 
nt[][] sykdomstilf
eller = new 

nt[3][51]
;
```
Beste datastruktur avhenger i stor grad av hva du skal bruke dataene til!

#### Råd 1: Skriv programmer "ovenfra og ned"

- $\overline{\phantom{a}}$ Bestem først hvilke klasser som skal være med (og deres rolle) .
- **Tegn UML-diagram!**
- **Fyll inn de mest sentrale variablene (de som utgjør** datastrukturen), og skriv eventuelle nye klasser som trengs i datastrukturen
- Skriv metodene på toppnivå (dvs de som styrer den overordnede programflyten, f.eks. en kommandoløkke). Kall på metoder ved behov, selv om disse ennå ikke er skrevet.
- **Skriv metodene du kaller på ovenfor, og fortsett til** programmet er ferdig.

### Råd 2: skriv metoder "utenfra og inn"

- $\mathcal{L}_{\mathrm{eff}}$  Når du skal skrive en metode, bestem først av alt hva som er input og output til metoden:
	- $\blacksquare$  Input:
		- Eventuelle parametere til metoden
		- Kan også være klassevariable/objektvariable
	- **Output:** 
		- Eventuell returverdi fra metoden
		- Kan også være modifikasjoner av klassevariable/ objektvariable (f.eks. endring av innholdet i en HashMap).

### Råd 3: Deleger oppgaver

- F. Et viktig kjennetegn ved god programmering er at man delegerer oppgaver når det er naturlig – dvs kaller på metoder for å utføre deloppgaver.
- $\mathcal{A}$ **Dermed blir hver enkelt del av programmet oversiktlig, og faren for** feil minimeres. Det blir også lettere å finne feil senere.
- $\overline{\mathcal{A}}$  Eksempel:
	- Hvert case i en kommandoløkke kaller på en metode som utfører den ønskede kommandoen, i stedet for at alt gjøres inni selve kommandoløkken.
- F. NB: ikke overdriv delegering. Det er f.eks. ofte ikke naturlig at hvert eneste objekt har metoder for å lese fra terminal – det kan i mange tilfeller være bedre å gjøre slike ting sentralt (og heller kalle på metoder i objektene for å oppdatere deres variable).

#### Råd 4: formater alltid koden underveis

#### <u> Dårlig</u>

```
class Eksempel { 
public static void main (String [] args) {
    int
x = 0;
 for (int i=0; i<10; i++) {
x = x + 1;} if (x < 0)
  {System.out.println("Det var rart"); 
  }}}
```
#### **Bra**

```
class Eksempel { 
 public static void main (String [] args) {
    int x = 0;for (int i=0; i<10; i++) {
     x = x + 1;}
    if (x < 0){
      System.out.println("Det var rart"); 
    }
  }
}
```
#### Råd 5: Det er alltid lov å gå tilbake å endre på noe!

- $\mathcal{L}_{\rm{max}}$ **Programmer blir til ved at vi jobber litt her og der.**
- **Notal Theoria 11 Start 12 Terms** Vi trenger flere klasser, eller at en klasse bare er "i veien" og fjerner den
- Det er ingen skam å snu. Det endelige programmet kan ha andre klasser og metoder enn vi startet med
- Pass likevel på å holde programmet kompilerbart og å heller ha "tomme skall" av alle metoder som kalles enn å ikke ha de der.

### Eksempel: Flyreservasjon **Egenskaper**

**Klasser**

**Metoder**

- F. Vi skal lage et system for et flyselskap
- F. Systemet skal holde orden på alle selskapets flyvninger og reserverte seter på flyene
- F. En flyvning har en kode, et avreisested og en destinasjon, i tillegg til et fly, som har et identifikasjonsnummer
- F. Et fly består av seterader, med seter
- F. Oppgavene systemet skal løse er å lese inn en beskrivelse av alle flyene, med antall seter, klasser på de forskjellig seteradene, osv
- $\mathcal{L}^{\mathcal{L}}$  Så skal man kunne reservere seter, avbestille og skrive ut en oversikt over flyets seter, med klasse og om det er ledig eller ikke

### Eksempel: Flyreservasjon

- $\mathcal{L}_{\mathcal{A}}$  class Systemet
	- $\blacksquare$  Inneholder kun main-metoden. Lager objekt av klassen under og kaller på ordreløkke-metode.
- $\mathcal{A}$  . **E** class Flyreservasjon
	- $\blacksquare$  Inneholder ordreløkke og andre metoder + HashMap-tabeller for å holde orden på flyvningene.
- $\mathcal{N}$  class Fly
	- $\blacksquare$ Hvert objekt inneholder info om en flyet + alle seteradene og setene i flyet
- $\sim$  class Seterad
	- Setene i raden
- $\sim$  class Sete
	- $\blacksquare$ Klasse og om det er opptatt eller ikke

### Systemet

```
import easyIO. ;*
import java.util.*; 
class Systemet {
  public static void main (String[] args) {
    String s1 = "Fly.txt";
    String s2 = "Bestillinger.txt";
    Flyreservasjon f = new Flyreservasjon(s1,s2);
    f d l kk f.ordreløkke(); 
  }
}
```
## Flyreservasjon

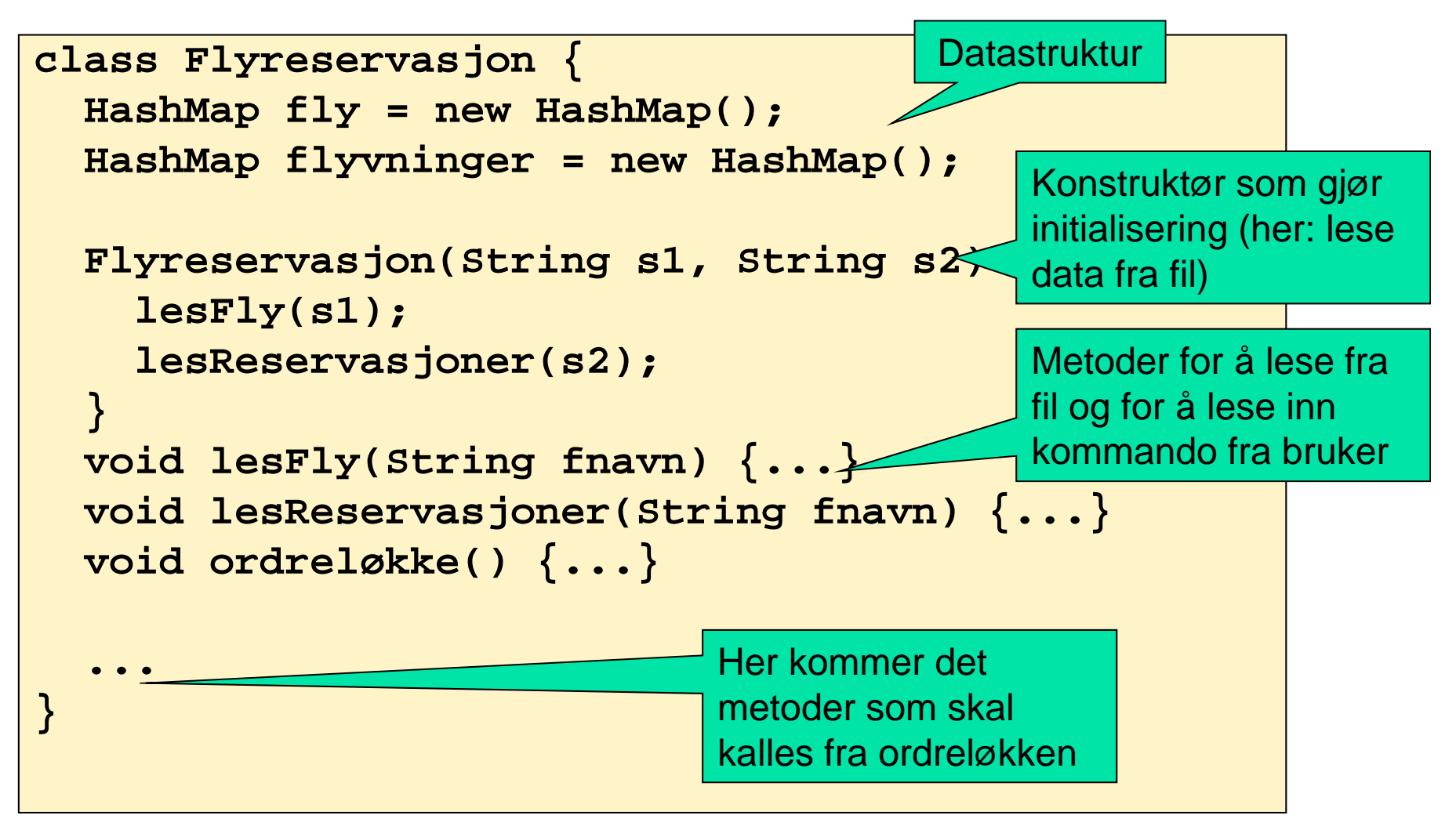

#### Flyreservasjon

- П Programmere ordreløkken
	- **For hver kommando som skal utføres, skal ordreløkken kalle** på en passende metode i klassen Flyreservasjon.
	- For at programmet skal kompilere, sørg for å deklarere alle de metodene som du kaller på fra ordreløkke-metoden. Du kan vente med å fylle inn innholdet i disse metodene, dvs bare fyll inn en utskriftssetning i hver av metodene.
	- Eksempel: hvis ordreløkken kaller på metoden visFlyvning(), så deklarerer du samtidig denne "dummy-metoden" i klassen Flyreservasjon:

```
void visFlyvning() {
  System out println( System.out.println( Metoden "Metoden visFlyvning utført   ); "
}
```
# Skrive ut flyvning

- Programmer metodene som kalles fra ordreløkken
- **Eksempel (i klassen Flyreservasjon):**

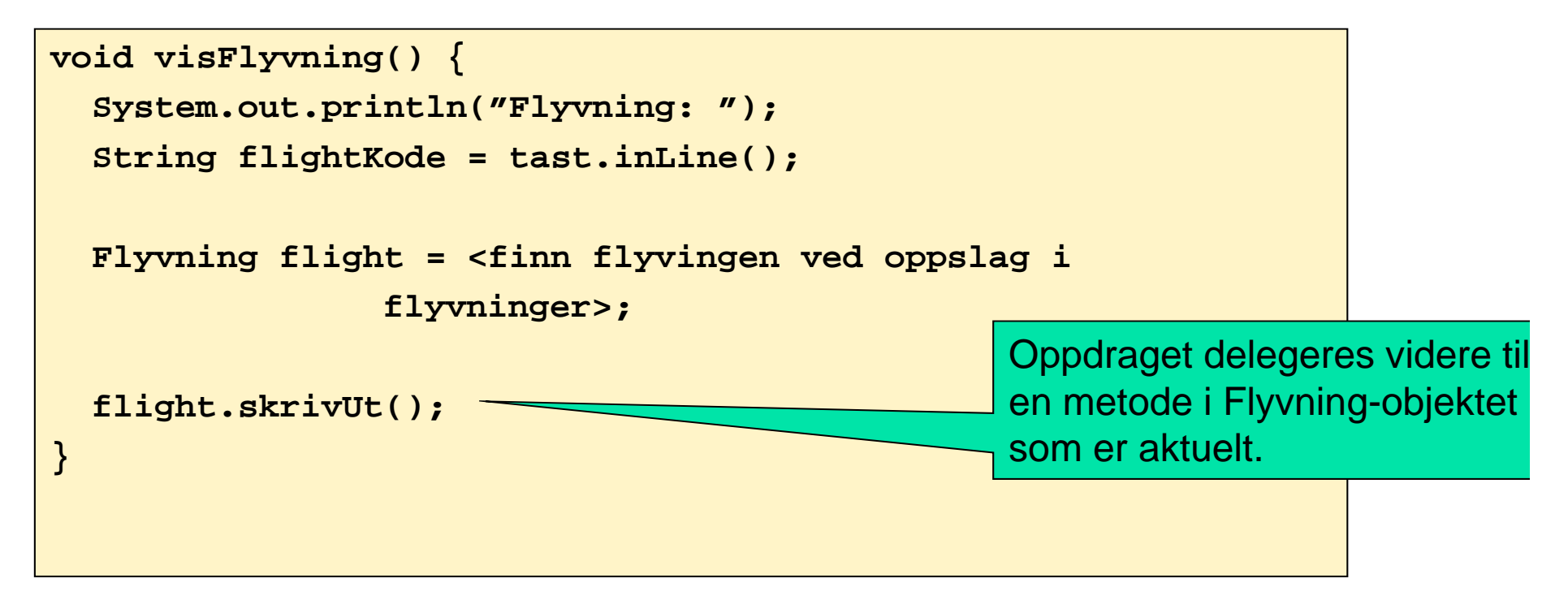

# Flyvning

P. Skriver ut litt informasjon om flyvningen og delegerer så ansvaret for utskrift av oppsettet i flyet til klasen fly.

```
class Flyvning {
  String flightkode;
  String avreisested;
  String destinasjon;
  Fly fly;
  void skrivUt() {
    System.out.println("Flight: " + flightkode);
    System.out.println("Fra: " + avreisested);
    Sy p( stem.out.println("Til: " + destinasjon);
    fly.skrivUt();
  }
}
                                 Oppdraget delegeres 
                                 videre til en metode i Fly-
                                 objektet som er aktuelt.
```
# Fly

P. Skriver ut informsjon on flyet og delegerer videre til seteradene, som igjen delegerer videre til setene.

```
class Fly {
  String flykode;
  Seterad[] seterader;
  int skrivUt() {
    System.out.println("Flykode: " + flykode);
    for(int i=0; i<seterader.length; i++){
       set d era er[i] k i Ut() ].skrivUt();
    }
                                  Og Fly delergerer videre
}
```
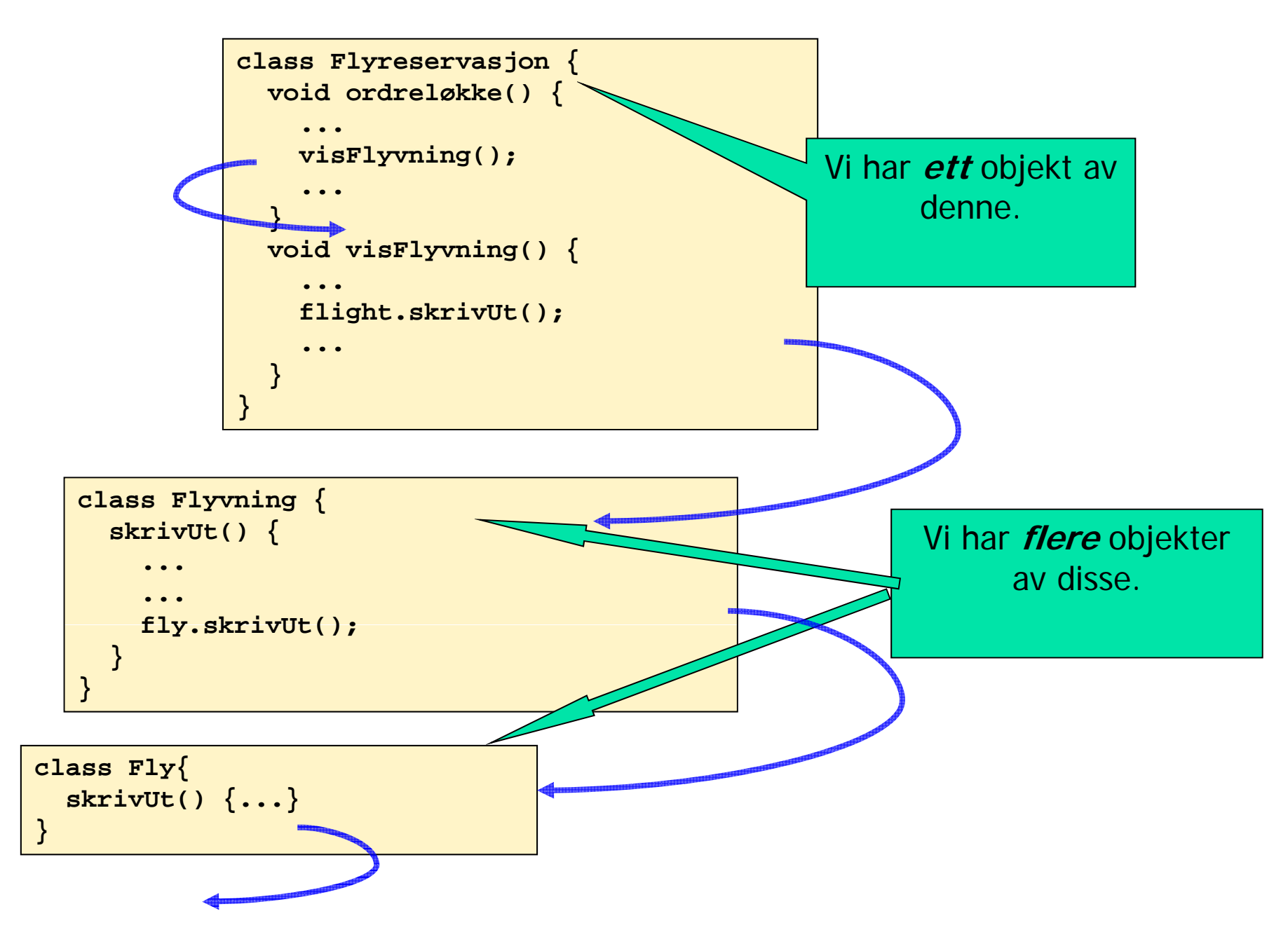

47